# Προγραμματισμός και Συστήματα στον Παγκόσμιο Ιστό

Θέματα JavaScript Frameworks, Angular

> Δρ. Δημήτριος Κουτσομητρόπουλος Ιωάννης Γαροφαλάκης, καθηγητής

### Περιεχόμενα

### Σήμερα

- Εκφράσεις συναρτήσεων, ανώνυμες συναρτήσεις, lambdas
- Συναρτησιακός προγραμματισμός στη JavaScript
	- Currying, Closures
- this
- Frameworks, Angular

#### Την επόμενη φορά

- Promises
- Fetch API
- Asynchronous JavaScript and HTTP Requests (*AJAX*)
- REST APIs
- CORS

# Εκφράσεις συναρτήσεων

```
Εκφράσεις συναρτήσεων 
(Function expressions)
```

```
// defines a function using a function
expression
var sub = function subtotal(price,quantity)
{
     return price * quantity;
};
// invokes the function
var result = sub(10,2);
Συνήθως στις εκφράσεις το όνομα της συνάρτησης 
παραλείπεται
```
## Συναρτήσεις ως αντικείμενα

### **Οι συναρτήσεις στη JavaScript είναι αντικείμενα.**

- Μπορούν να αποθηκευτούν σε μεταβλητές
- **Μπορούν να περαστούν ως παράμετροι**
- Έχουν ιδιότητες, όπως τα άλλα αντικείμενα
- Μπορούν να οριστούν ανώνυμα, χωρίς αναγνωριστικό.
	- Ορισμένες φορές καλούνται **εκφράσεις λάμδα** (lambda expressions)

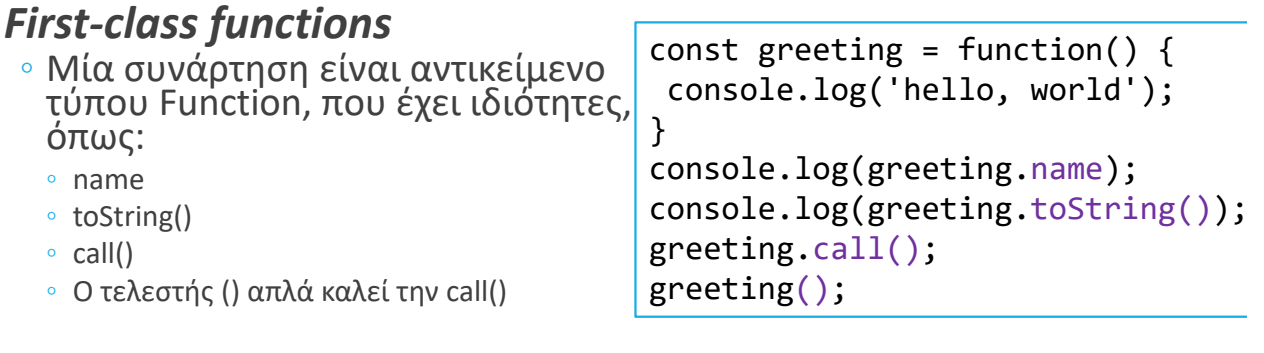

Ανώνυμες εκφράσεις συναρτήσεων

```
// defines a function using an anonymous function
expression
var calculateSubtotal = function (price,quantity)
{
     return price * quantity;
#正#
// invokes the function
var result = calculateSubtotal(10,2);
```
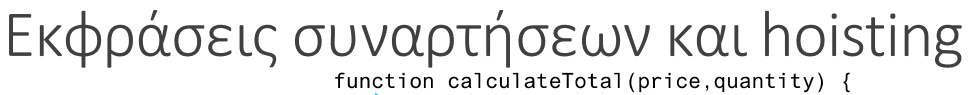

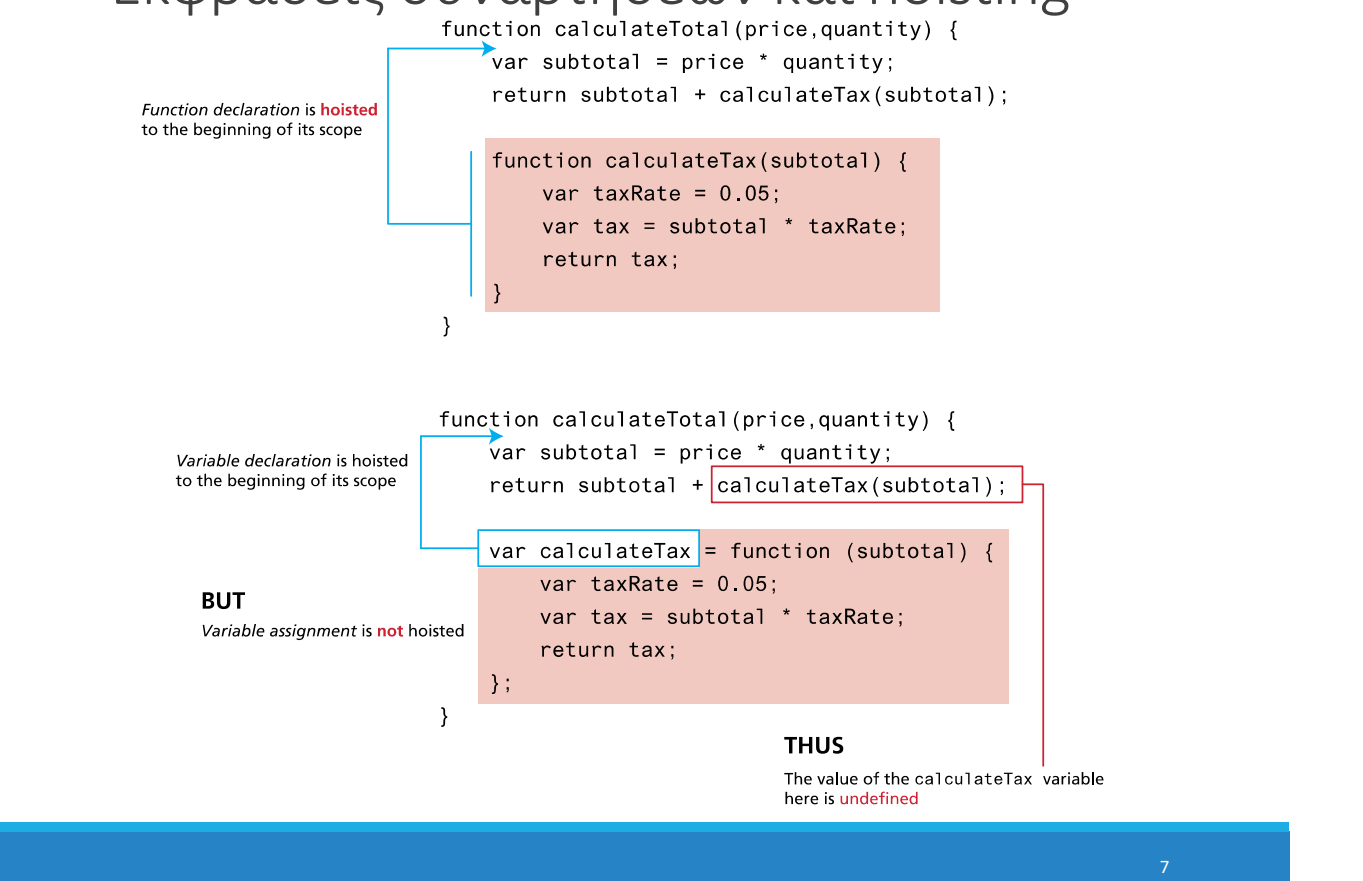

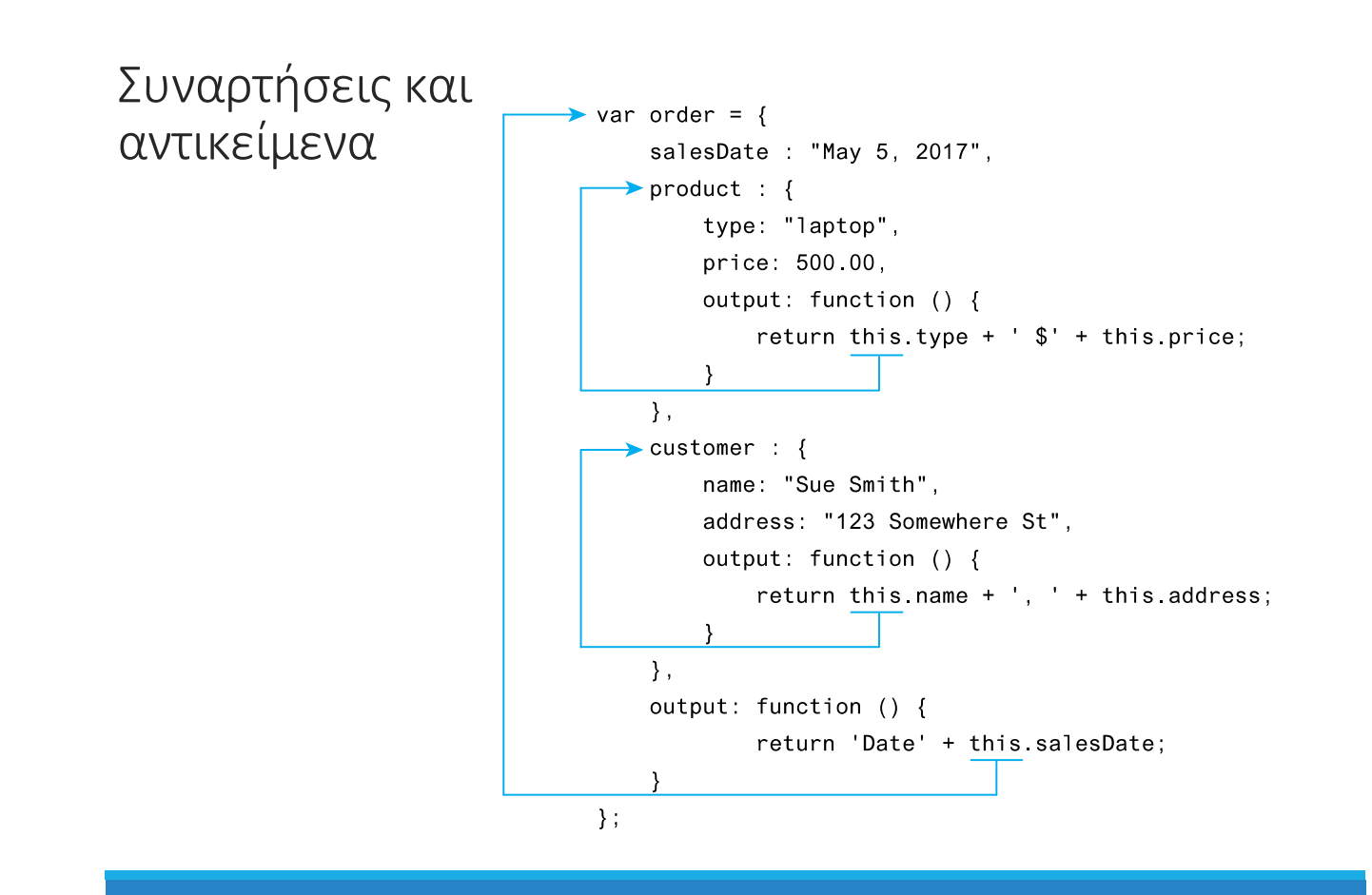

## **Callbacks**

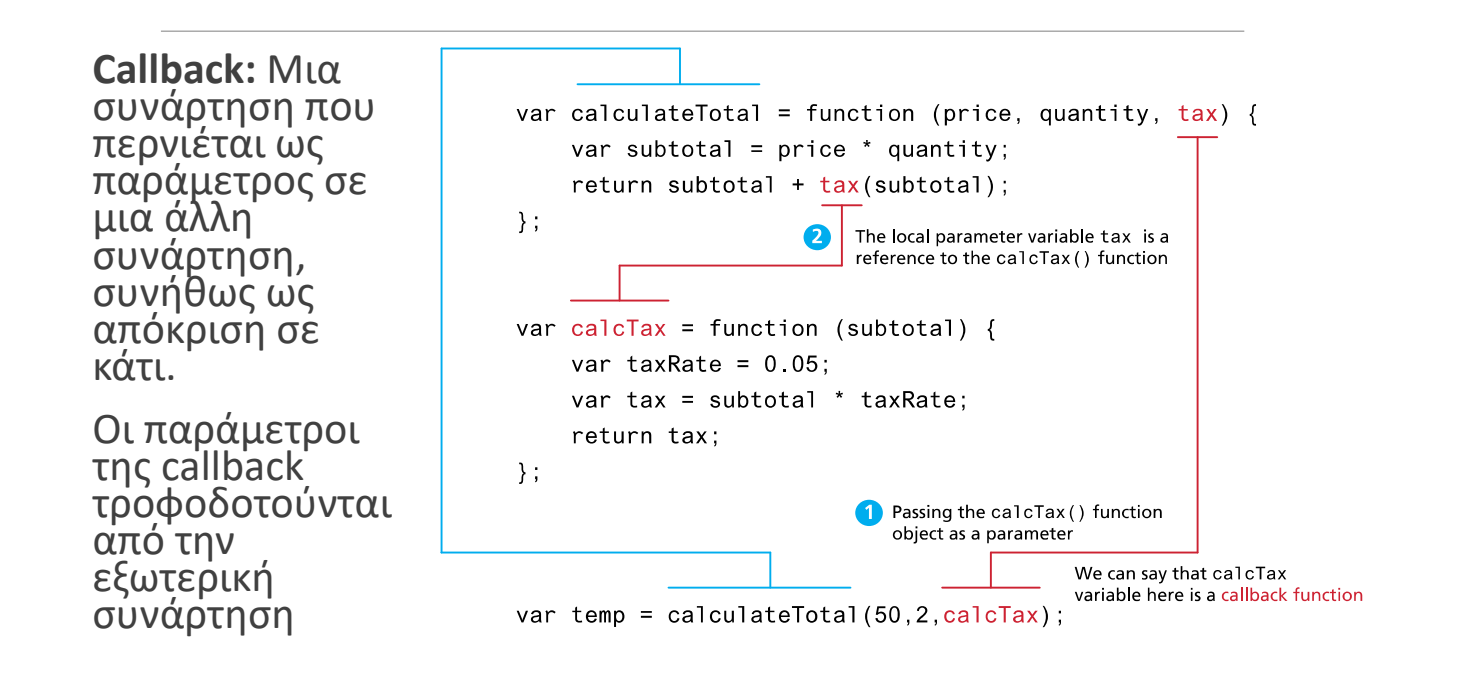

**Callbacks** 

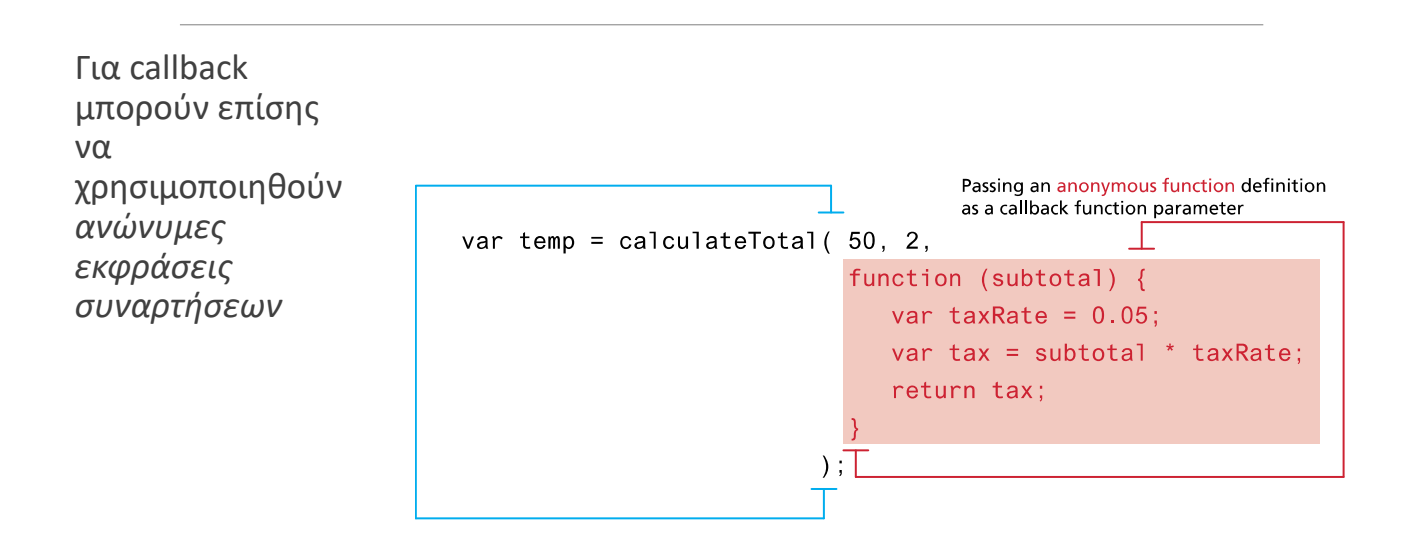

# JavaScript this

### JavaScript this

### Η λέξη κλειδί this στη JavaScript **ανατίθεται δυναμικά**

- μπορεί να σημαίνει διαφορετικά πράγματα, αναλόγως του πώς χρησιμοποιείται
- Όταν είναι έξω από κάποια συνάρτηση, αναφέρεται στο **global αντικείμενο window**
- Όταν είναι εντός μιας συνάρτησης:
- Αν δεν έχει τεθεί πριν, αναφέρεται στο global object
- Αν η συνάρτηση είναι *μέθοδος αντικειμένου*, **αναφέρεται στο αντικείμενο που την καλεί**
- Αν η συνάρτηση είναι *event handler*, **αναφέρεται στο στοιχείο DOM που πυροδότησε το event**

## JavaScript 'this' – για Objects

Πως λειτουργεί η JavaScript εδώ?

- Δίνει την τιμή 42 στο 'the\_answer'
- Δημιουργεί μια μέθοδο 'ask\_question'

Τί γίνεται όταν καλείται η 'ask question'?

- Δημιουργείται ένα πλαίσιο εκτέλεσης deep\_thought.ask\_question(); για το deep\_thought (context)
- Θέτει το **this** στο object 'deep\_thought'

```
<script type="text/javascript">
  var deep_thought = \{the_answer: 42,
  ask_question: function () {
    return this.the answer;
  }
 };
```

```
var the_meaning =
 console.log(the meaning);
</script>
```
### JavaScript 'this' – για Functions

Τί γίνεται όταν καλείται η 'test\_this'?

Τι θα εμφανίσει το i?

- Δεν έχει δημιουργηθεί κάποιο context ούτε έχουμε object.
- Επομένως η JavaScript ανεβαίνει προς τα πάνω την αλυσίδα μέχρι και το root object (= window)

<script type="text/javascript"> function test this() { return this; } var  $i = test\_this()$ ; console.log(i); </script>

### JavaScript 'this' – για Events

### Τι περιέχει το this?

◦ Το DOM στοιχείο που στην περίπτωση μας είναι το '<br/>button>' στοιχείο. const button = document.querySelector('#abutton'); button.addEventListener('click', click\_handler);

```
function click_handler() {
  alert(this);
```
object HTMLButtonElement }

# Callback και this

Τι θα τυπώσει ο characterName: 'Ice Bear', κώδικας; hobbies: ['knitting', 'cooking', 'dancing'], greeting: function $()$  { console.log(this.characterName + ' says hello');  $\mathcal{F}$ Όταν καλείται σε μέθοδο  $\mathcal{F}$ αντικειμένου, το this  $bear.greeting()$ ; δείχνει στο αντικείμενο που κάλεσε τη μέθοδο const button = document.querySelector('button'); button.addEventListener('click', bear.greeting); Όταν καλείται σε έναν event handler, το this <button>Bear, say hi!</button> Bear, say hi! δείχνει στο DOM element που συνδέεται με το event (το κουμπί, <button>) Ice Bear says hello

undefined says hello

Αυτή η συμπεριφορά μπορεί να αλλάξει

# Functional JavaScript

# Παράδειγμα: findIndex

*array*.findIndex(*callback, thisArg*): Επιστρέφει τον δείκτη ενός στοιχείου Η παράμετρος callback είναι μια συνάρτηση με τις<br>ακόλουθες παραμέτρους: <- τροφοδοτούνται από την<br>findlndex<br>- element: Το τρέχον στοιχείο του οποίου γίνεται<br>- <mark>element:</mark> Το τρέχον στοιχείου (optional)<br>- **array**: ο πίνακας (optional) <sup>Η</sup> *callback* χρησιμοποιείται από την findIndex για κάθε στοιχείο του πίνακα, και επιστρέφει true αν βρεθεί, διαφορετικά false. Οι τιμές παρέχονται από την **findIndex**

H *thisArg* είναι η τιμή του this που θα χρησιμοποιηθεί στην *callback* (optional)

# findIndex

```
const flavors =
    ['vanilla', 'chocolate', 'strawberry', 'green tea'];
function isStrawberry(element) {
//Callback: Αναζητά μια συγκεκριμένη γεύση
  return element === 'strawberry';
}
```

```
const indexOfStrawberry = flavors.findIndex(isStrawberry);
```
Η findIndex επιστρέφει 2, επειδή το πρώτο στοιχείο που ικανοποιεί την συνάρτηση ελέγχου βρέθηκε στη θέση 2.

### Arrow function

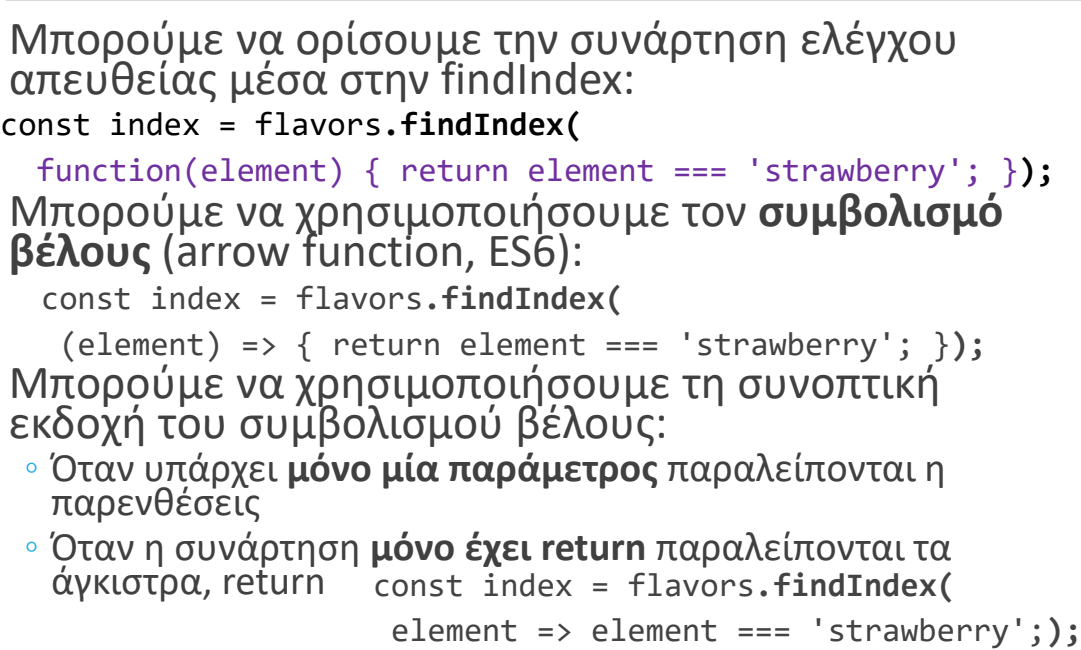

## Σύγκριση

```
const index = flavors.findIndex(
  element => element === 'strawberry');
vs
for (var i = 0; i < flavors.length; i++) {
  if (flavors[i] == 'strawberry') {
    break;
  }
}
const index = i;
Ποιο κομψός και καθαρός κώδικας:
```
### Closures, Currying

```
Έστω ότι θέλουμε μια γενική συνάρτηση ελέγχου, για 
οποιαδήποτε γεύση:
function isFlavor(flavor, element) {
  return element === flavor; }
```
**Δεν** μπορούμε να τη χρησιμοποιήσουμε, γιατί η callback δέχεται συγκεκριμένες παραμέτρους (element,…)

Πώς θα περάσουμε το flavor ως παράμετρο;

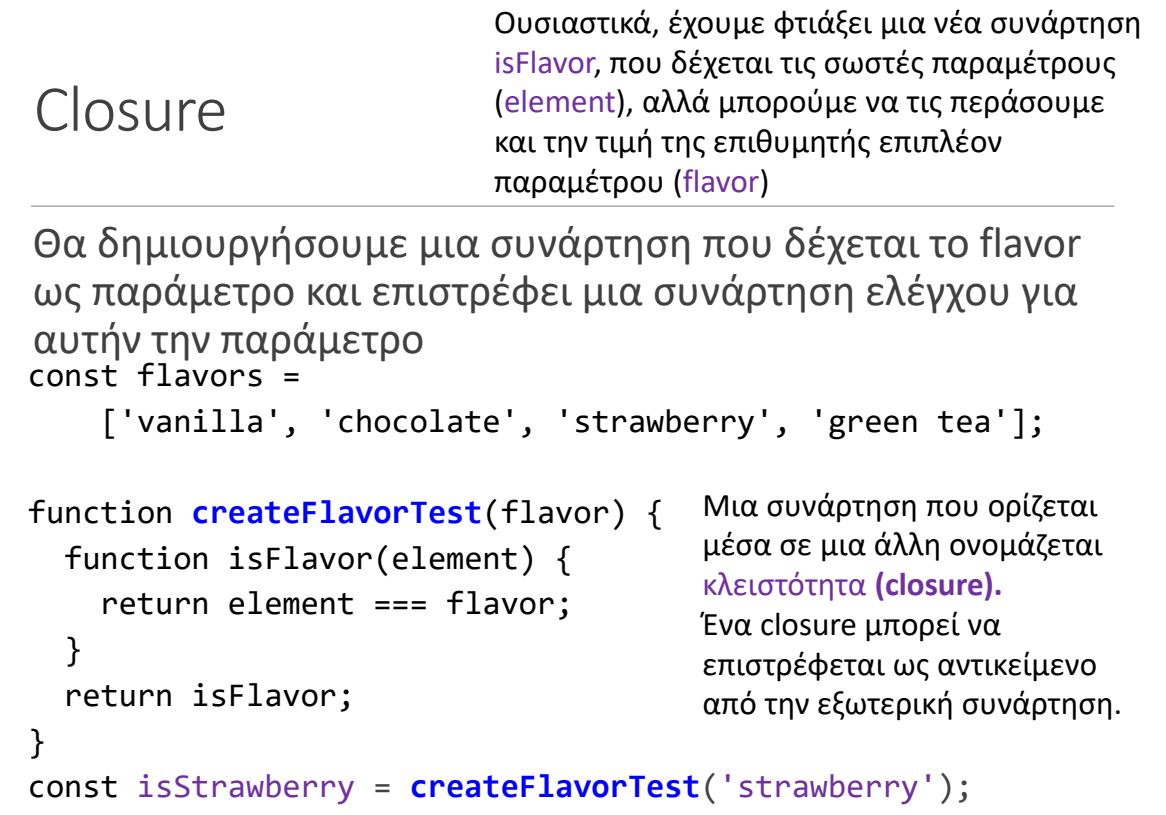

```
const indexOfFlavor = flavors.findIndex(isStrawberry);
```
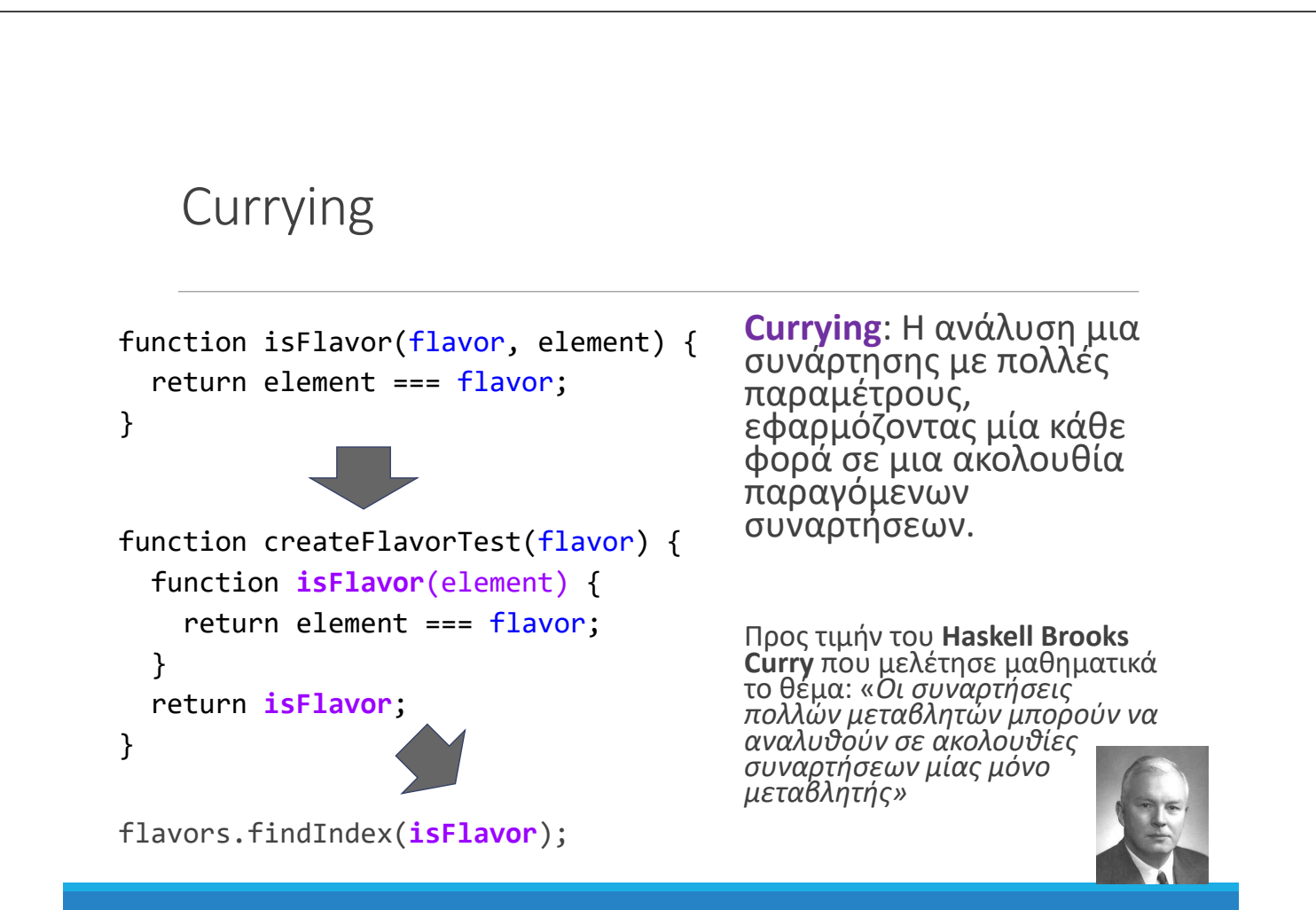

# JavaScript Frameworks Angular

### JavaScript Frameworks

Αποτελούν μια «εφαρμογή» γραμμένη σε JavaScript

Επιτρέπουν τη συγγραφή κώδικα με νέο συντακτικό και σχεδιαστικές<br>συμβάσεις

25

- Αποκρύπτουν την πολυπλοκότητα
- Επιταχύνουν τον προγραμματισμό

Κάνουν "transpile" τον κώδικα σε απλή JavaScript

Περιλαμβάνουν βιβλιοθήκες ◦ Παρέχουν το δικό τους API και μεθόδους

MVC JavaScript Frameworks:

- AngularJS
- ReactJS
- VueJS

Παλιότερα frameworks:

◦ jQuery (JavaScript βιβλιοθήκη)

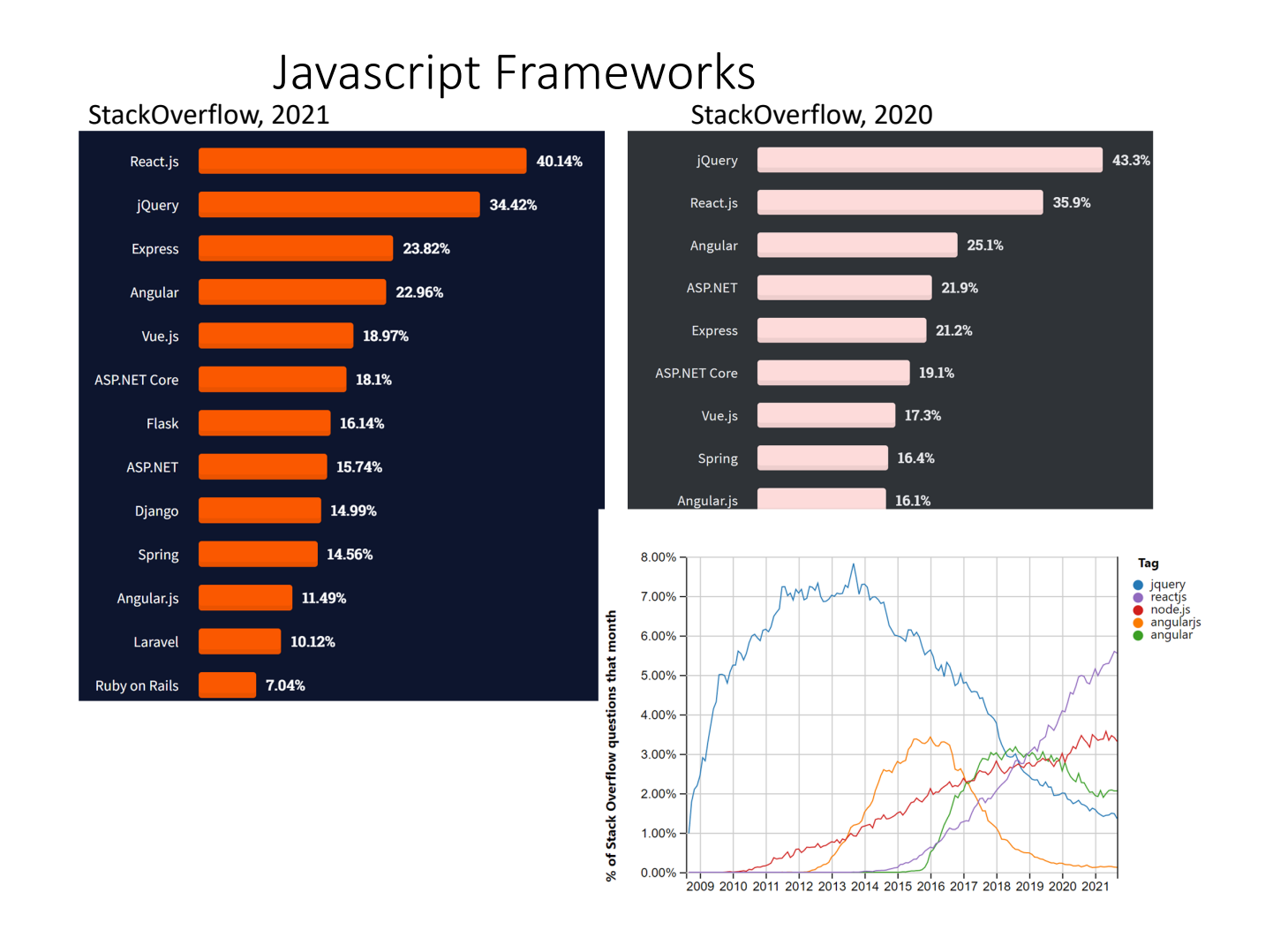

### JavaScript Frameworks

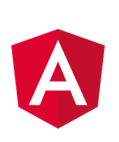

 To **Angular** βοηθά τον προγραμματιστή να αναπτύξει πλήρως μια web εφαρμογή, ακολουθώντας μια καλώς ορισμένη και αξιόλογη δόμηση. Χρησιμοποιεί το *πρότυπο* (pattern) **MVC (Model‐View‐Controller)**. Υποστηρίζεται από τη Google κ.α.

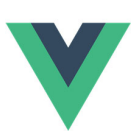

 Το **React** είναι μια βιβλιοθήκη και framework που αναπτύσσεται από το Facebook. To React δεν είναι πλήρες MVC framework. Αντίθετα εστιάζει κυρίως στο View.

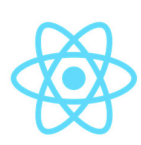

 To **Vue** ξεκίνησε ως ένα απλοποιημένο υποσύνολο της 1ης έκδοσης του Angular (AngularJS), κατάλληλο για single‐page εφαρμογές. Έχει πολλές ομοιότητες με το React στο UI, αλλά αποτελεί και MVC framework.

# Angular MVC

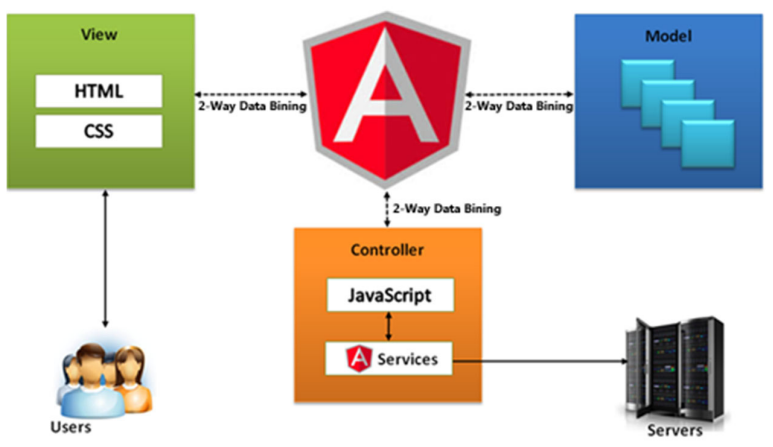

- Τα *μοντέλα (models)* είναι συνήθη JavaScript αντικείμενα. Αντιπροσωπεύουν το μέρος της εφαρμογής που διαχειρίζεται την ανάκτηση και την αποθήκευση **δεδομένων**.
- Η *όψη (view)* είναι αυτό που βλέπει ο χρήστης στην οθόνη (HTML&CSS)
- Τα *components* (*controllers* στο AngularJS) καθορίζουν το πώς γίνεται η αλληλεπίδραση ανάμεσα στα models και το view. Δέχονται είσοδο και δίνουν εντολές στο model και στο view.
- **2-way data binding** σημαίνει ότι υπάρχει αμφίδρομη επικοινωνία ανάμεσα στο<br>μοντέλο και στην όψη. Τυχόν αλλαγές δεδομένων στο μοντέλο αντανακλώνται<br>απευθείας στην όψη και τυχόν αλλαγές στην όψη (είσοδος χρήστη) φαίνοντα
- $\cdot$  To React π.χ. υποστηρίζει *1−way binding* (model → view)

### Angular

- Βασικό δομικό στοιχείο: **component**
	- Ένα angular project περιλαμβάνει ένα ή περισσότερα components
- O προγραμματισμός γίνεται σε *TypeScript*
	- Υπερσύνολο της JavaScript με *ισχυρούς τύπους* και decorators (@*Decorator*)
- Ένα **component** περιλαμβάνει 3 αρχεία:
	- Αρχείο .html (view): Καθορίζει τον τρόπο εμφάνισης του component
	- Αρχείο .css (view)
	- Αρχείο ts (controller)
- To model αντιστοιχεί σε ένα **service**
	- Περιλαμβάνει .ts αρχεία
	- Αναλαμβάνει τη διαχείριση των δεδομένων
	- Όμως σε απλές περιπτώσεις ένα component μπορεί να τα προσπελάζει απευθείας
- Τα components επικοινωνούν με το view παρεμβάλλοντας στοιχεία και tags στον html κώδικα (π.χ. {{title}})
- <sup>O</sup> επιμερισμός και η δρομολόγηση της λειτουργικότητας της εφαρμογής ανάμεσα σε διαφορετικές «σελίδες» (URLs) καθορίζεται από τα **router modules** (controller)
- Παρέχονται πολλές αυτοματοποιήσεις μέσω του Angular CLI
	- Dev web server με live reload
	- Έτοιμο κέλυφος (*app* component) και σκελετός της εφαρμογής (έτοιμα πρότυπα για components, html, css)
	- Αυτόματη εγκατάσταση dependencies

### Παράδειγμα app component

*Tour of Heroes tutorial*

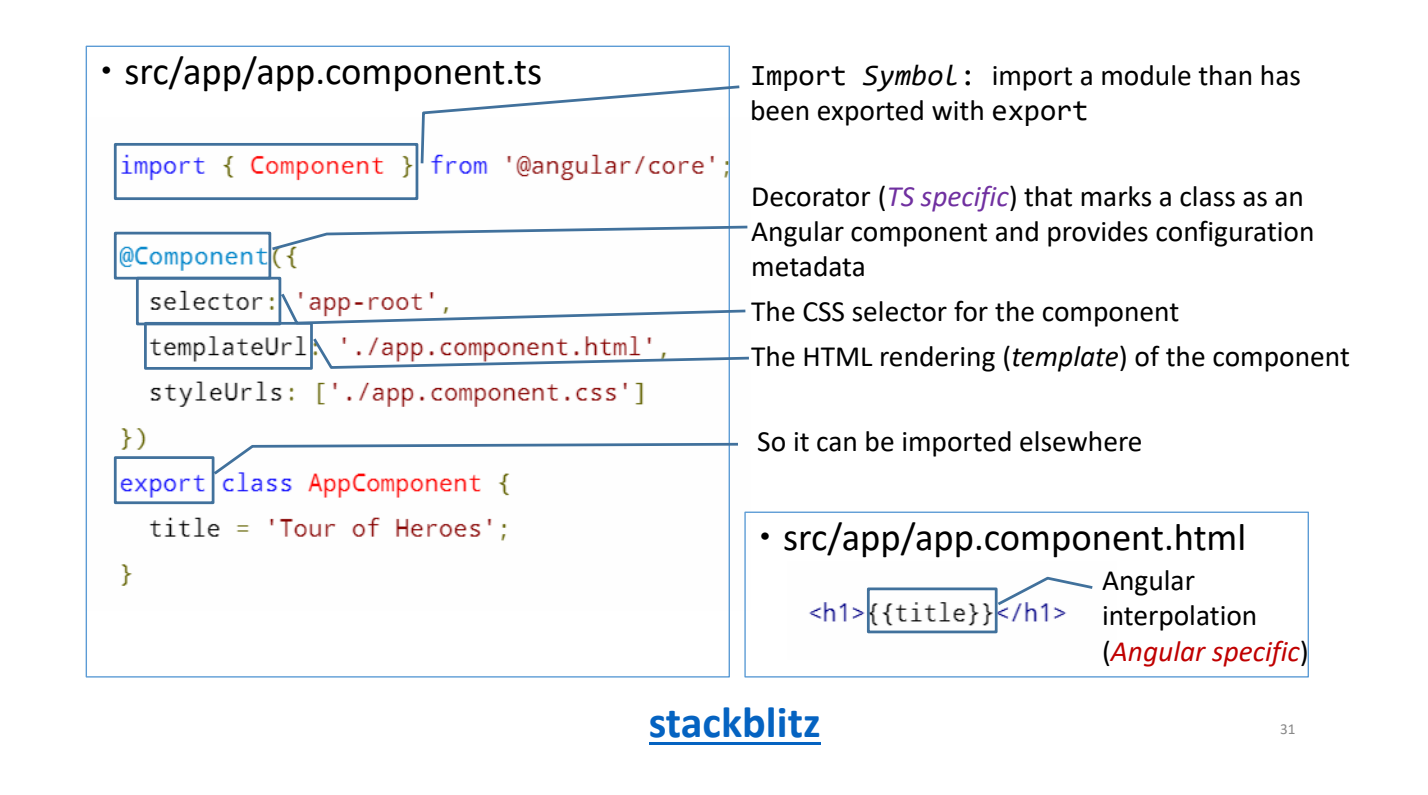

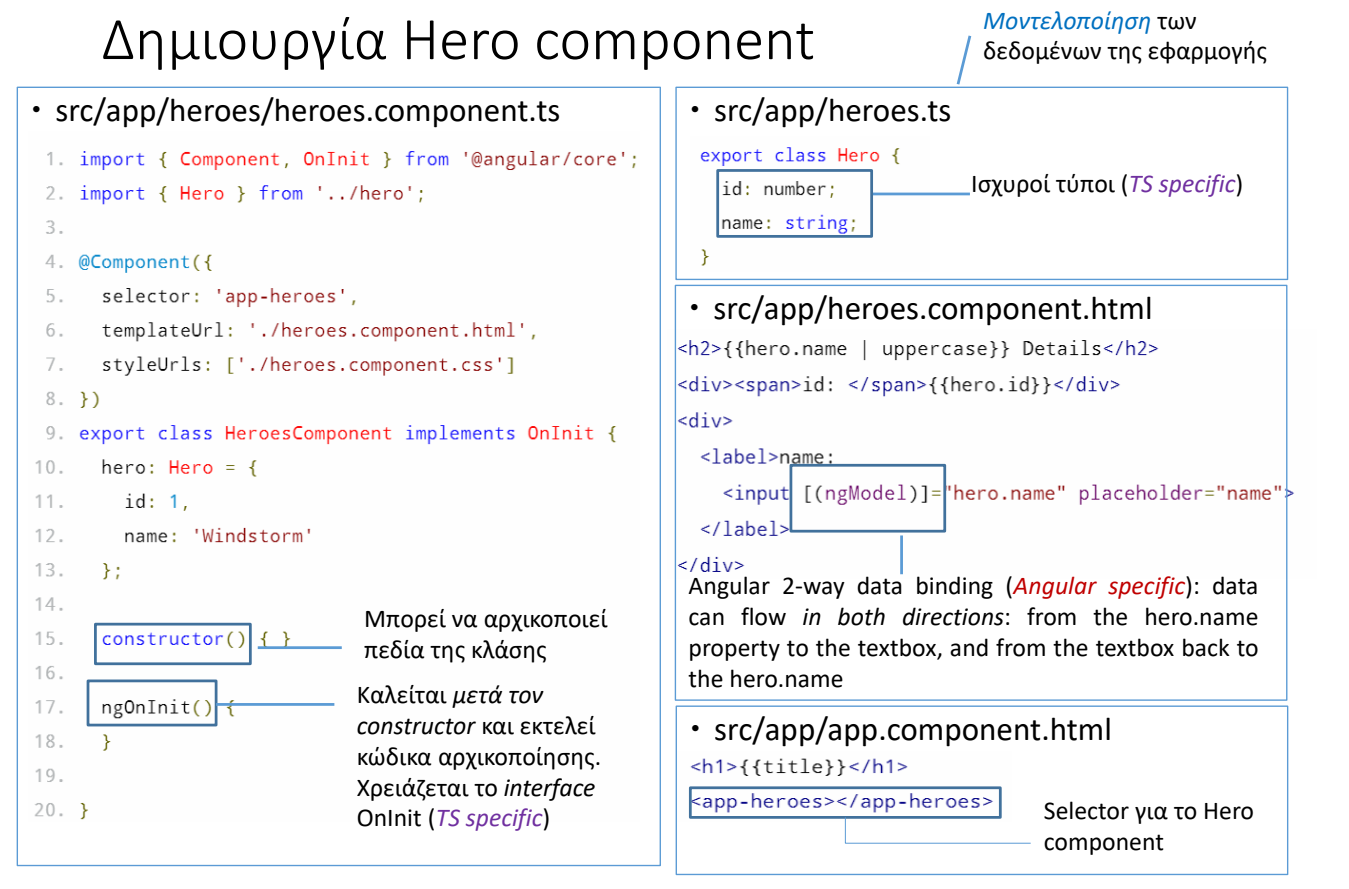

**stackblitz**

# Εμφάνιση λίστας Heroes

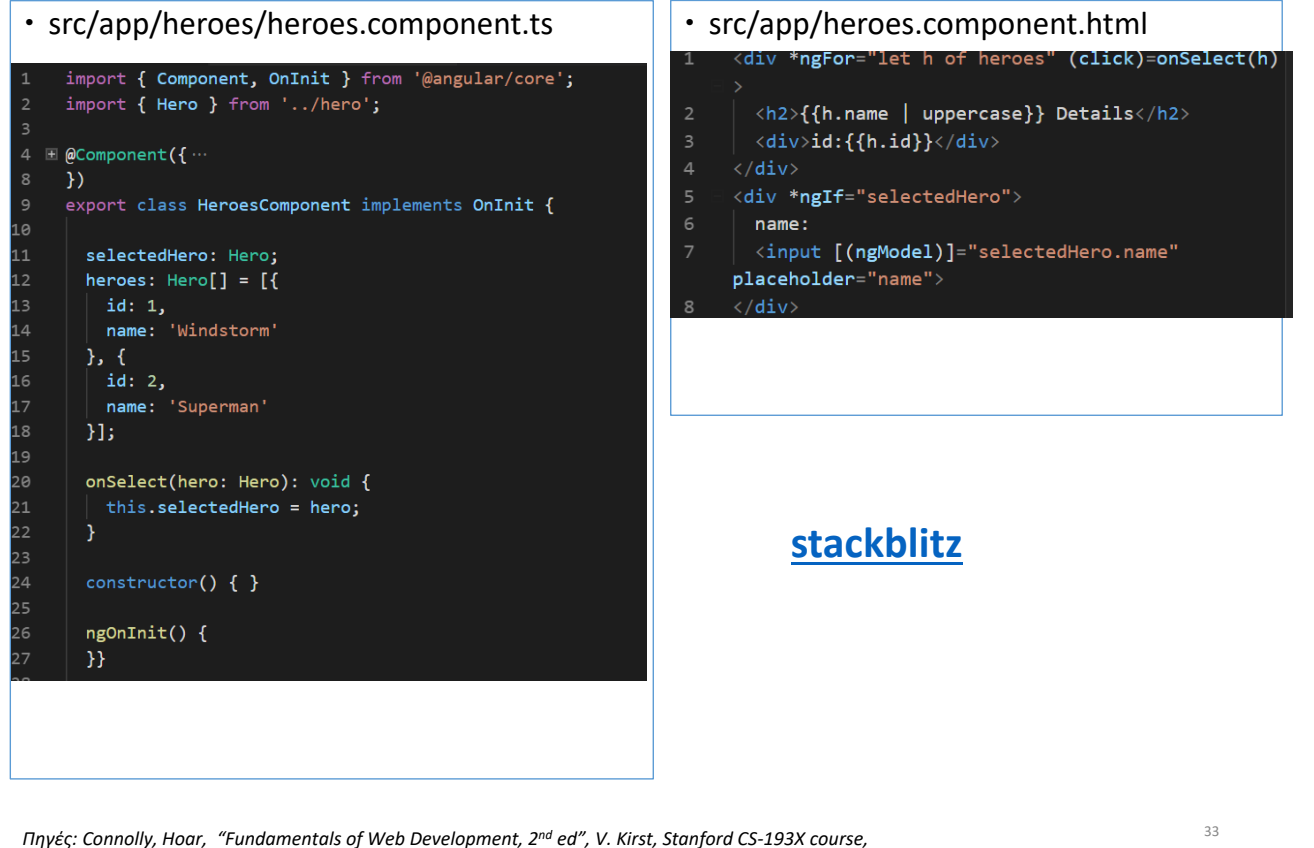

*https://angular.io/tutorial, G. Stern, "How to create Angular Hello World", medium.com*